# Intro to LoRaWAN

Severin // tiefpunkt Munich Maker Village @ CCCamp19

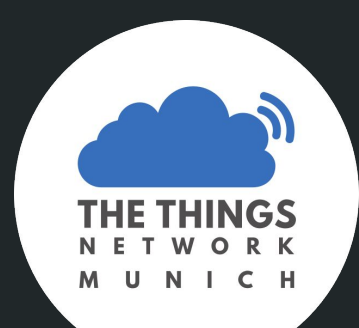

#### Themen

LoRaWAN 101

The Things Network

Wir bauen einen LoRaWAN Node

Tools

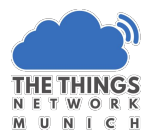

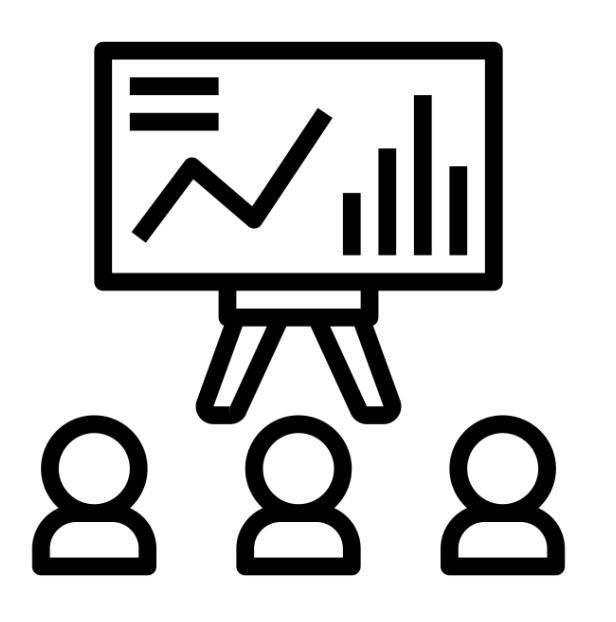

## LoRaWAN 101

#### Internet of Things

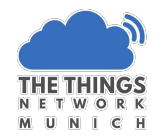

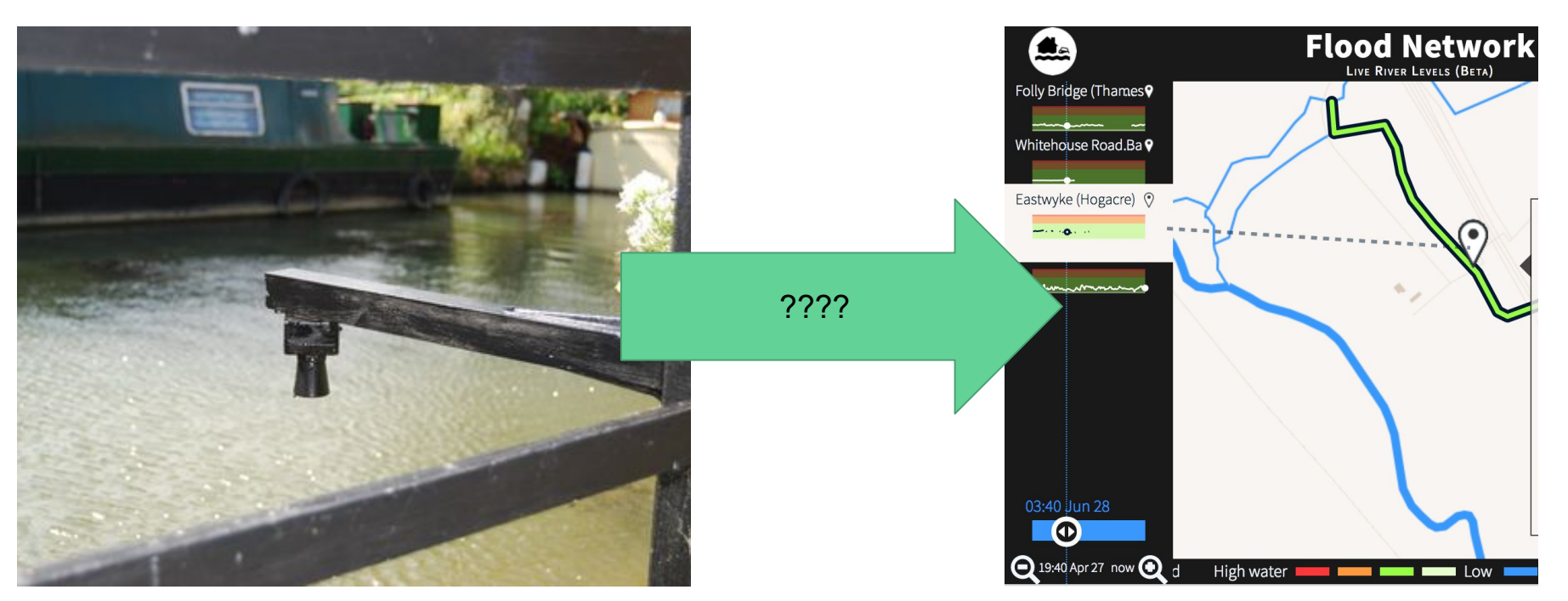

Source: Oxford Flood Network

## IoT - Anforderungen

Hohe Reichweite

Niedriger Stromverbrauch

Niedrige Kosten

Niedrige Datenrate

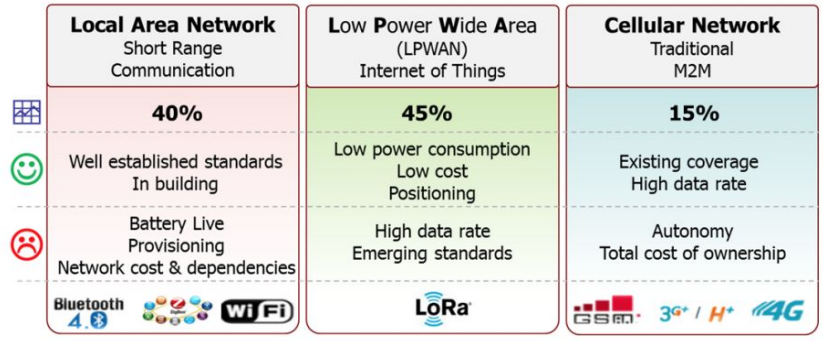

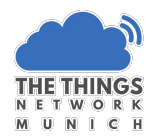

## IoT - Anforderungen

Hohe Reichweite

Niedriger Stromverbrauch

Niedrige Kosten

Niedrige Datenrate

#### "Low Power Wide Area Network"

-> LPWAN

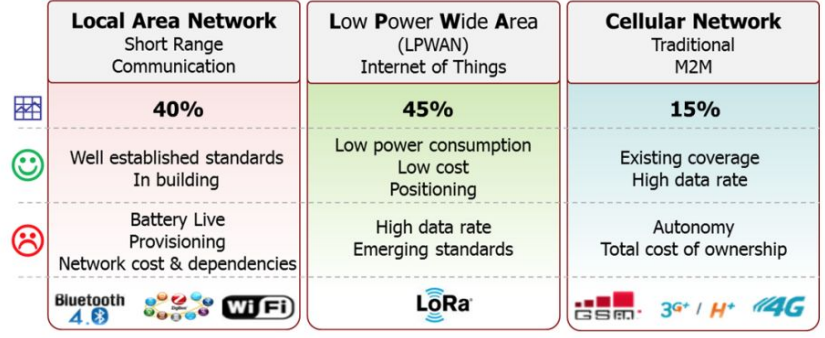

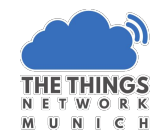

#### LPWAN

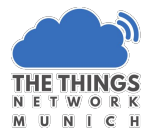

#### Verschiedene Technologien

#### Technologien [Bearbeiten | Quelltext bearbeiten]

Folgende Standards wurden veröffentlicht, die sich als LPWANs verstehen:

- LoRaWAN, basiert auf LoRa-Modulation von der LoRa Alliance.
- Symphony Link, basiert auf LoRa-Modulation.<sup>[4]</sup>
- LTE-M, basiert auf LTE Advanced von 3GPP.[5]
- NarrowBand-IoT (NB-IoT), von 3GPP.<sup>[6]</sup>
- · Weightless-N, offener Standard der Weighless SIG für Ultranarrow-Bandtechnologie.<sup>[7]</sup>
- Weightless-P, offener Standard der Weighless SIG für bessere Leistung. [8]
- Weightless-W, offener Standard der Weighless SIG im White Space. [9]
- · Wi-Fi HaLow, offener Standard der WiFi Alliance (IEEE 802.11ah)

Folgende Technologien, die nicht als Standards veröffentlicht wurden, werden von LPWAN-Betreibern als öffentliche Netze angeboten:

- . WavloT NarrowBand Fidelity (WavloT NB-Fi), von WavloT betrieben. [10]
- SigFox, basiert auf Ultra-Narrow-Band Modulation von SigFox.
- Random Phase Multiple Access (RPMA), wird im 2.4-GHz-Frequenzbereich von Ingenu vertrieben.[11]

https://de.wikipedia.org/wiki/Low\_Power\_Wide\_Area\_Network

#### LPWAN LoRa

#### Verschiedene Technologien and aller and the RF Modulationstechnik

Technologien [Bearbeiten | Quelltext bearbeiten]

Folgende Standards wurden veröffentlicht, die sich als LPWANs verstehen:

- LoRaWAN, basiert auf LoRa-Modulation von der LoRa Alliance.
- Symphony Link, basiert auf LoRa-Modulation.<sup>[4]</sup>
- LTE-M, basiert auf LTE Advanced von 3GPP.[5]
- NarrowBand-IoT (NB-IoT), von 3GPP.[6]
- · Weightless-N, offener Standard der Weighless SIG für Ultranarrow-Bandtechnologie.<sup>[7]</sup>
- Weightless-P, offener Standard der Weighless SIG für bessere Leistung [8]
- Weightless-W, offener Standard der Weighless SIG im White Space. [9]
- . Wi-Fi HaLow, offener Standard der WiFi Alliance (IEEE 802.11ah)

Folgende Technologien, die nicht als Standards veröffentlicht wurden, werden von LPWAN-Betreibern als öffentliche Netze angeboten:

- . WavloT NarrowBand Fidelity (WavloT NB-Fi), von WavloT betrieben. [10]
- SigFox, basiert auf Ultra-Narrow-Band Modulation von SigFox.
- Random Phase Multiple Access (RPMA), wird im 2.4-GHz-Frequenzbereich von Ingenu vertrieben.[11]

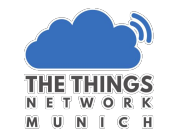

proprietär (Semtech)

Hohe Reichweite

- Stadt: 2 5 km
- $\bullet$  Land: 10 15 km

#### LoRaWAN

Nicht nur RF

Gesamte Netzwerkarchitektur

#### Standardisiert → LoRa Alliance

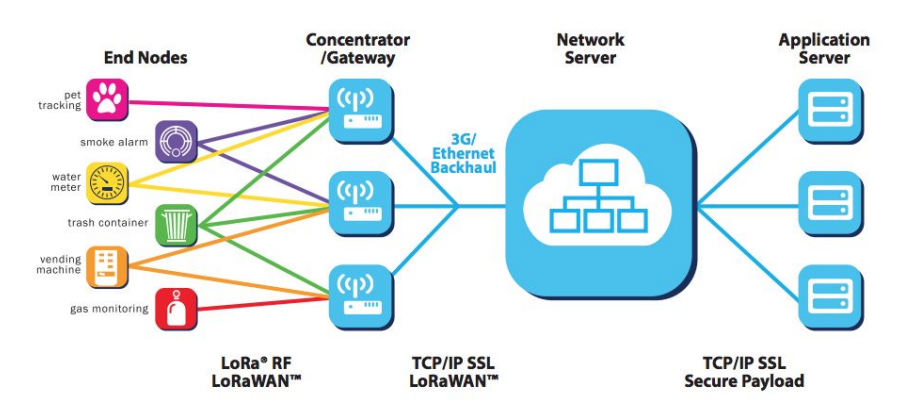

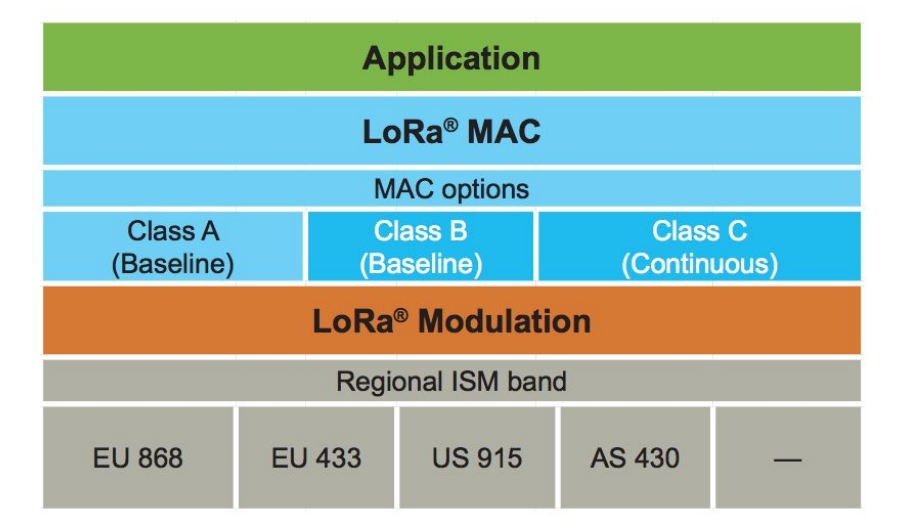

https://docs.wixstatic.com/ugd/eccc1a\_ed71ea1cd969417493c74e4a13c55685.pdf

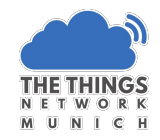

## LoRaWAN - Regionale Unterschiede

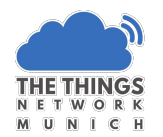

Unterschiedliche ISM Frequenzbereiche

● Europa: 868 Mhz

Unterschiedliche Kanaldefinitionen

Unterschiedliche Sendeleistungen

Unterschiedliche Datenraten

Genauer spezifiziert durch das Netzwerk

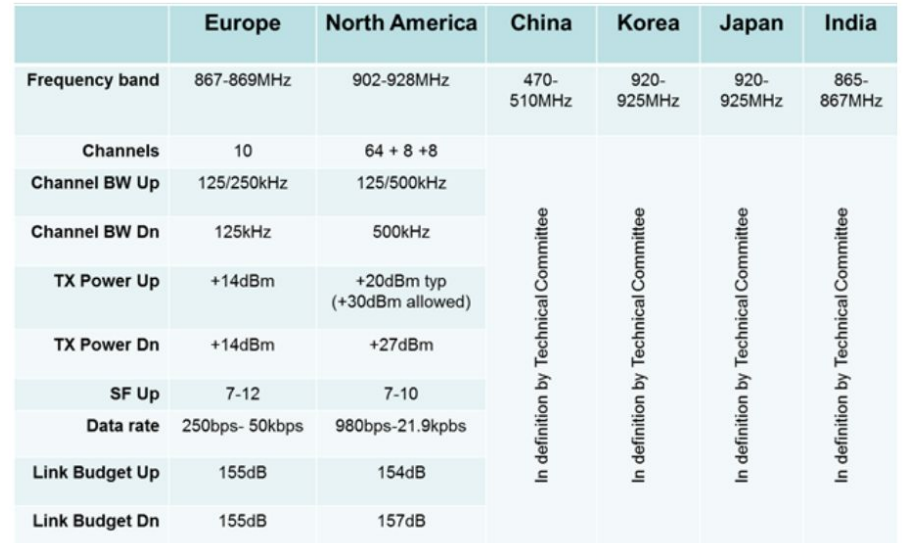

https://docs.wixstatic.com/ugd/eccc1a\_ed71ea1cd969417493c74e4a13c55685.pdf

#### Verschiedene Netzwerkbetreiber

57 verschiedene Betreiber weltweit (Stand Nov 2017,<https://www.lora-alliance.org/>)

Swiss Telecom KPN Digimondo LorIOT The Things Network

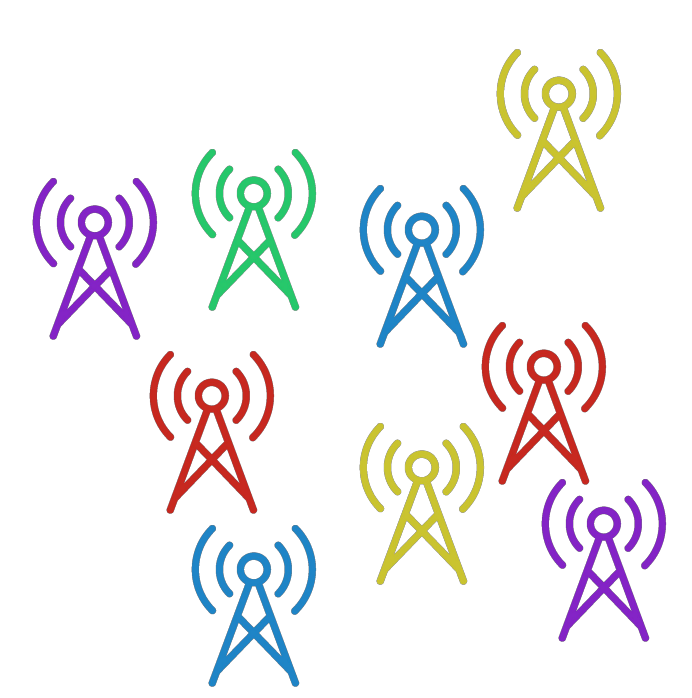

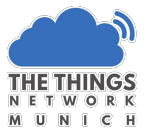

#### Datentransfer

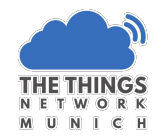

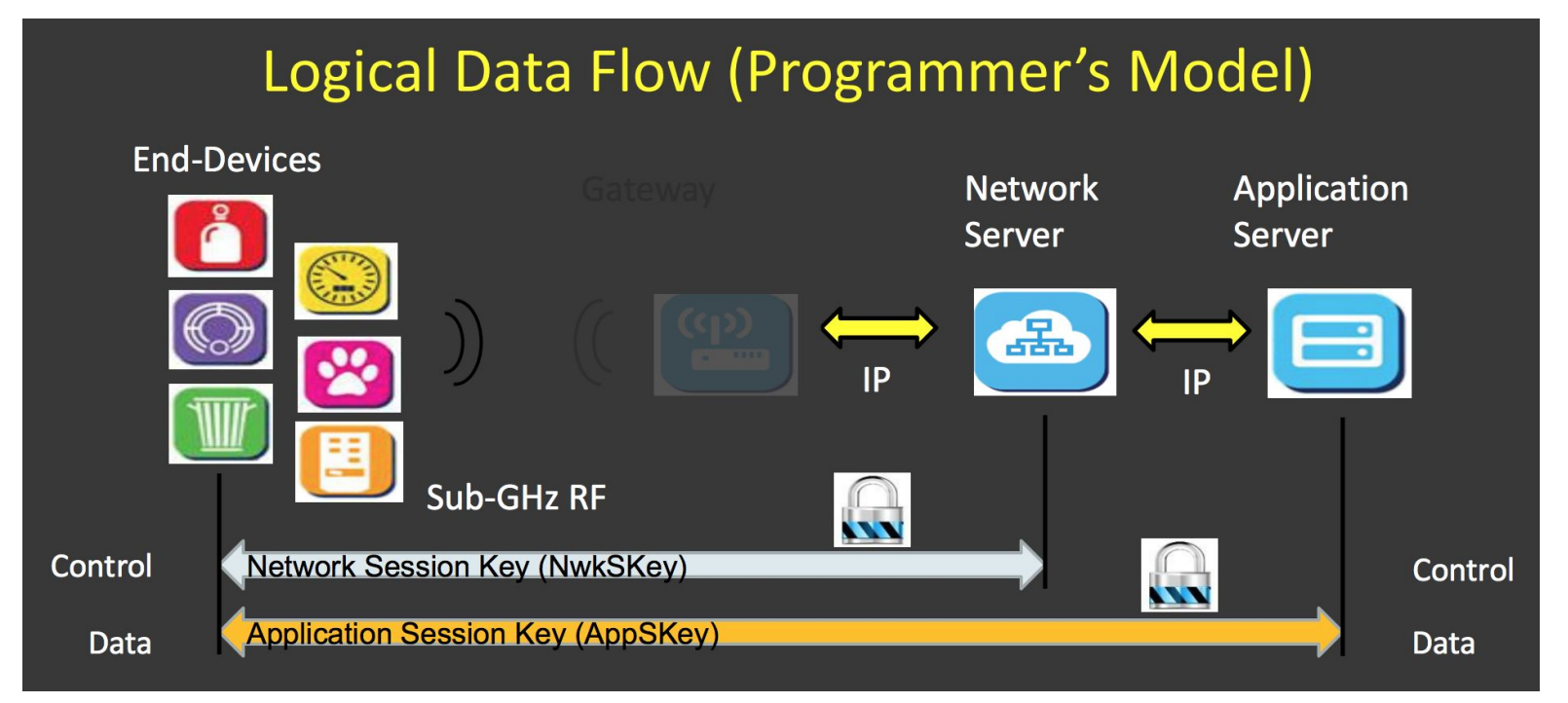

https://docs.wixstatic.com/ugd/eccc1a\_20fe760334f84a9788c5b11820281bd0.pdf

#### Datentransfer

Was muss mein Node wissen?

- **Network Session Key**
- **•** Application Session Key
- Device Address

Wo kriegt es diese her?

- Activation by Personalization (ABP)
- Over The Air Activation (OTAA)

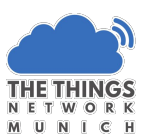

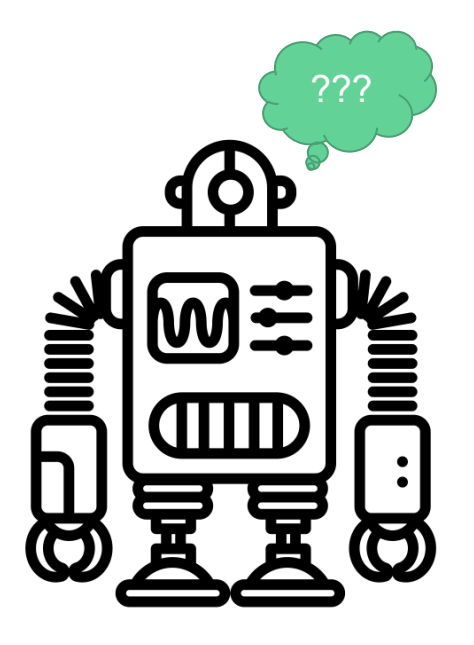

#### Activation by Personalization

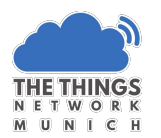

Gerät wird beim Programmieren mit Keys und Adresse versorgt

Kein Handshake mit dem Netzwerk nötig

Kann sofort lossenden

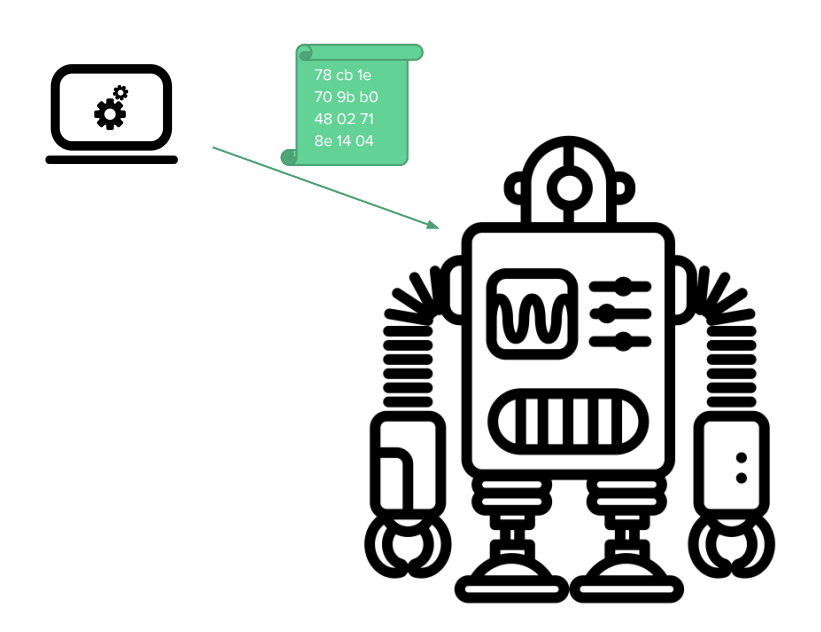

#### Over the Air Activation

Gerät meldet sich beim Netzwerk an, und erhält Session Keys und Adresse

Benötigte Informationen:

- Globally unique end-device identifier (DevEUI)
- Application identifier (AppEUI)
- **•** Authentication with Application key (AppKey)

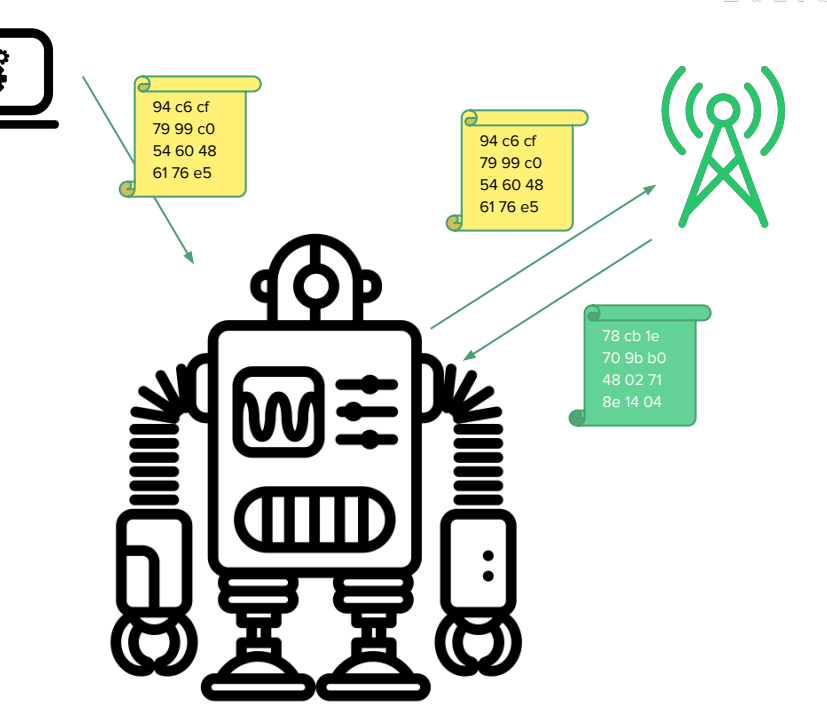

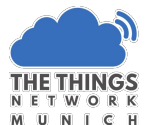

#### Fair Access Policy

Niedrige Bandbreite

Beschränkung des Transfers

Bits & Bytes, not JSON & XML

Policies abhängig vom Netzwerk

The Things Network:

- An average of 30 seconds uplink time on air, per day, per device.
- At most 10 downlink messages per day, including the ACKs for confirmed uplinks.

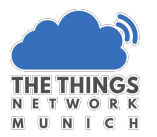

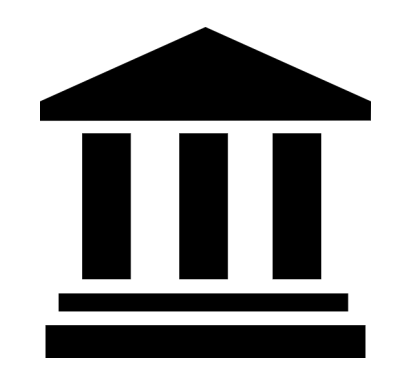

## The Things Network

## The Things Network

LoRaWAN Netzwerk-Betreiber

Frei & Open Source

Nutzer & Community getrieben

[https://vimeo.com/136731514](https://player.vimeo.com/video/136731514?title=0&byline=0&portrait=0&autoplay=1)

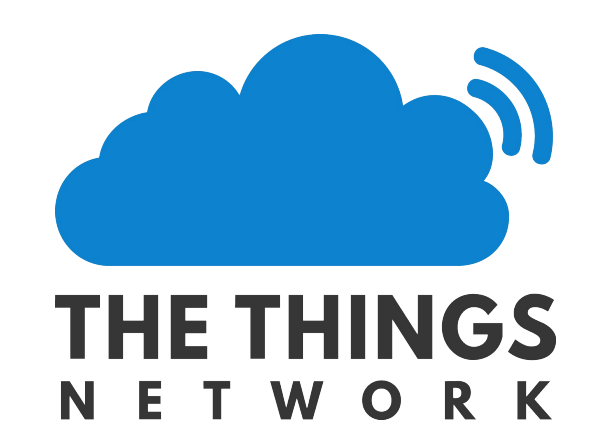

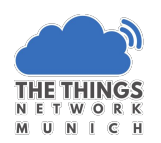

#### TTN Plattformen

#### **Communities**

Labs

#### Forum

Console

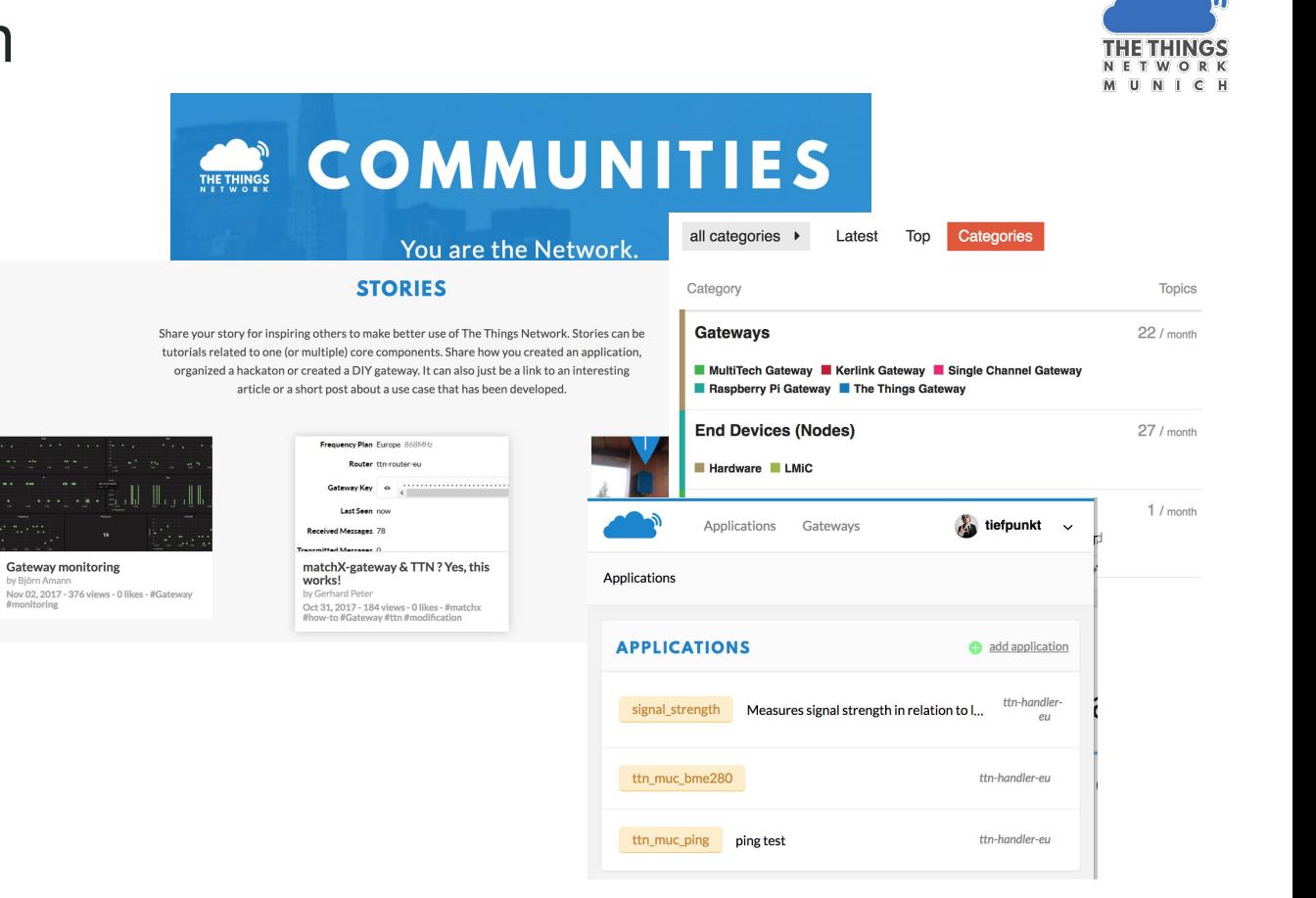

## The Things Network München

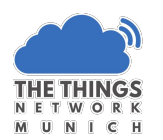

Gegründet 2016 im Munich Maker Lab

11 Gateways

<https://www.thethingsnetwork.org/community/munich/>

@ttn\_munich

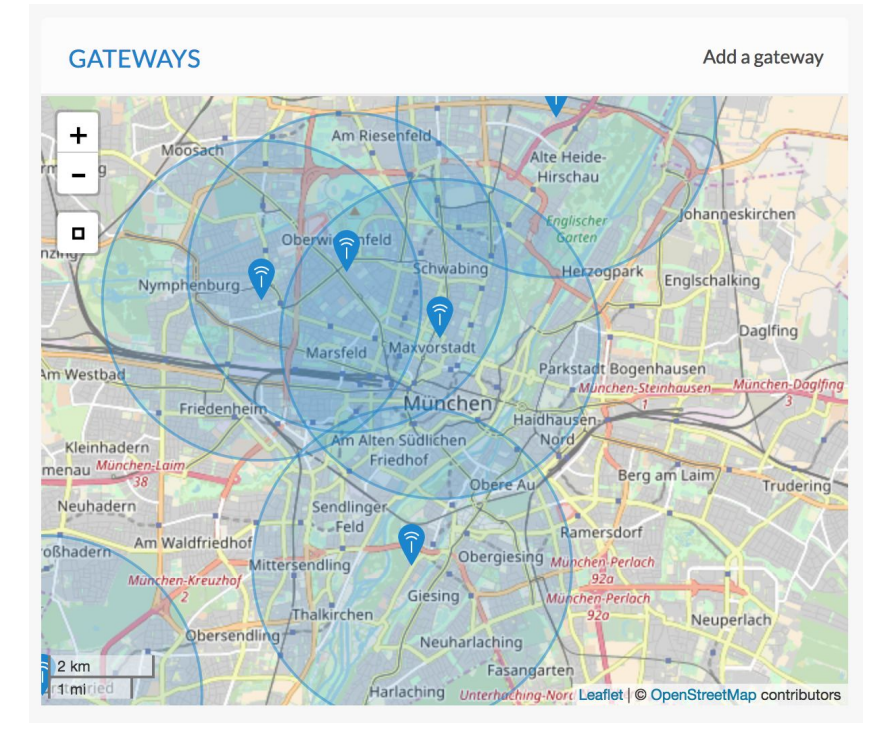

## The Console

#### Verwaltung von

- Gateways
- **•** Applications
- Devices

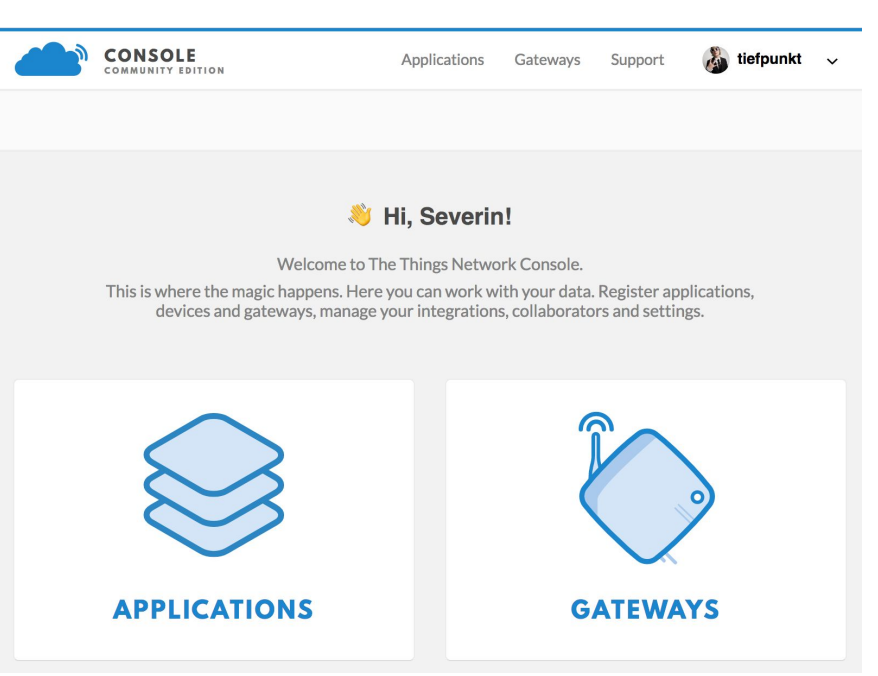

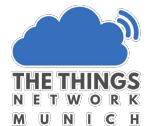

## **TTN Tools**

#### Cayenne

Instant Dashboard

Direkte Verbindung zu TTN

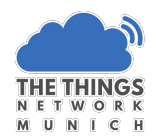

#### CayenneLPP

- Protokoll für Datentransfer
- Auch ohne Cayenne nutzbar

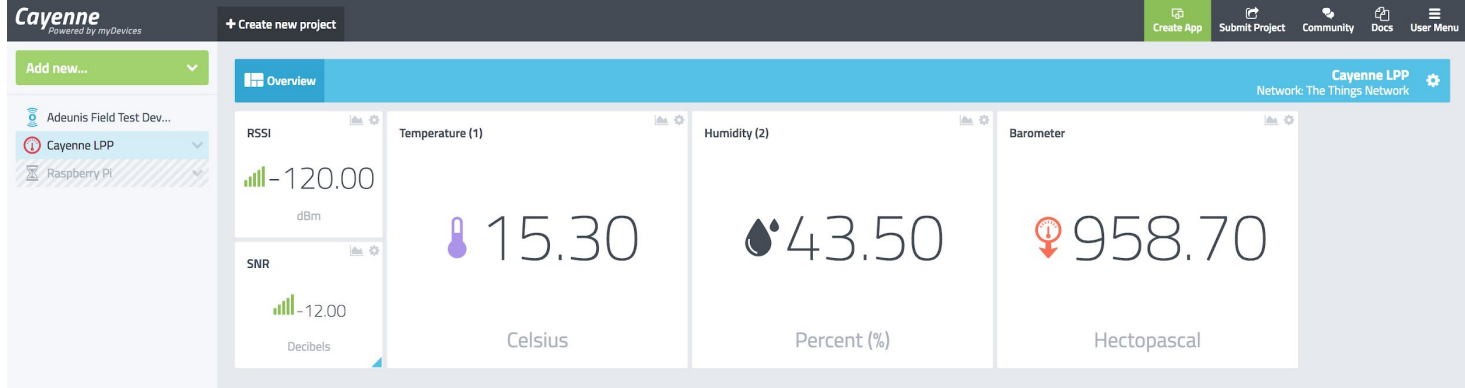

#### Sensor auslesen

Libraries:

- CayenneLPP
- BME280

In der TTN Console:

- CayenneLPP Datenformat
- Cayenne Integration

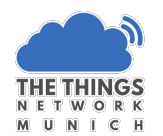

## TTN Mapper

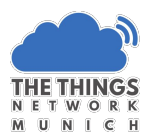

#### <http://ttnmapper.org/>

Misst Signalstärke und Netzabdeckung

App für Android & iOS

Tragt eure Nodes mit euch rum!

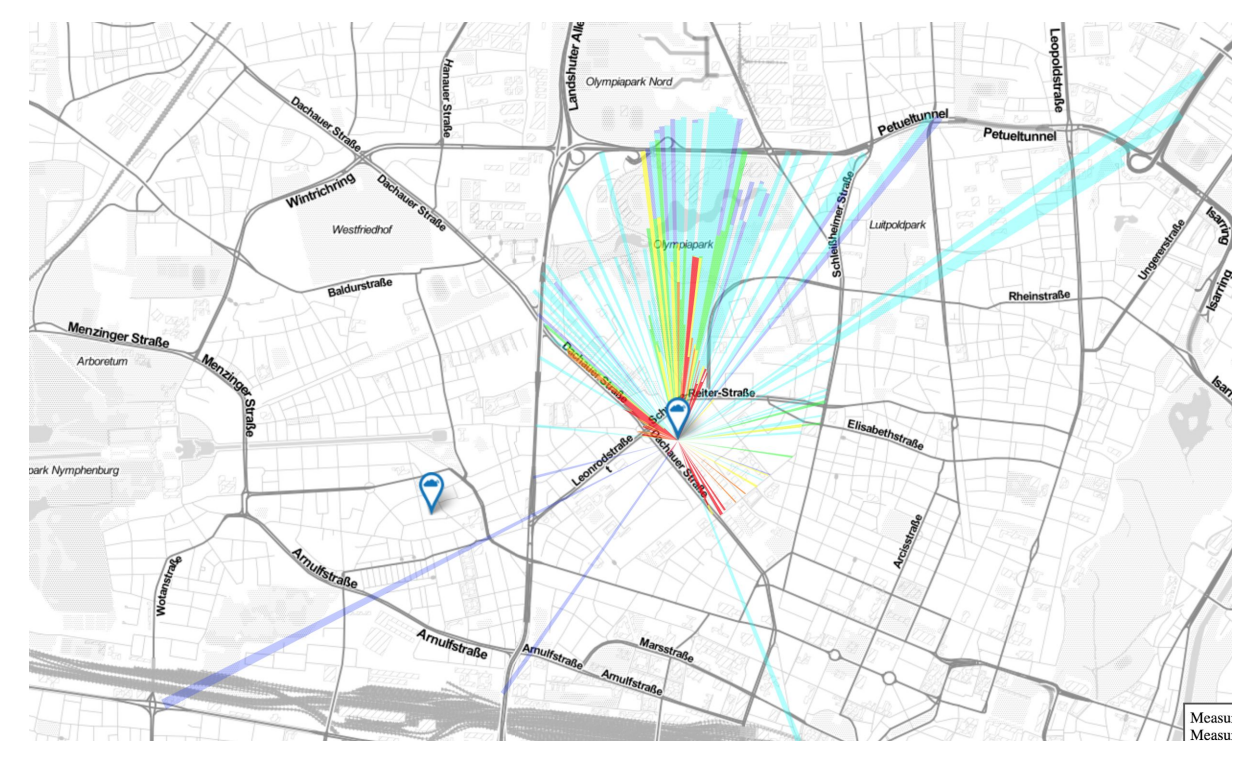

#### Wir legen eine Application an

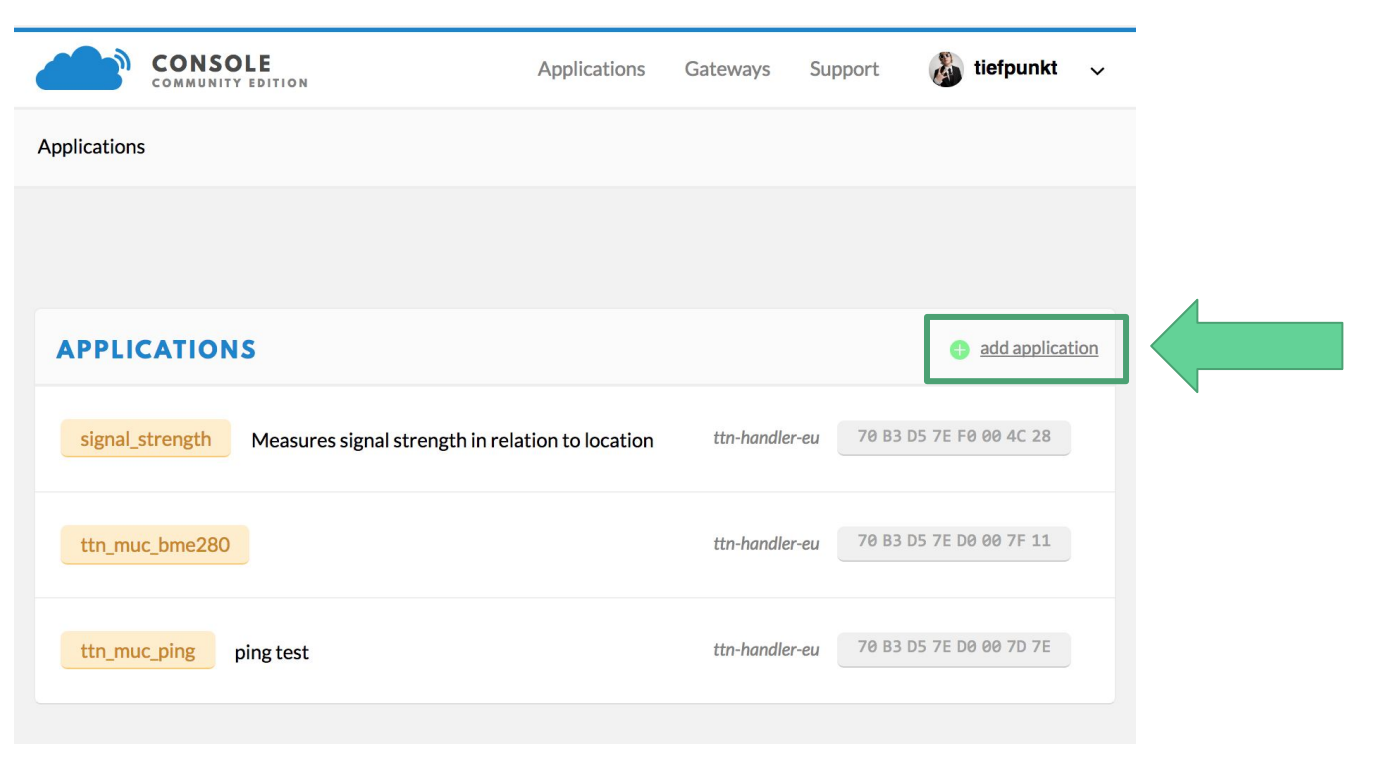

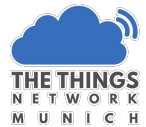

## Wir bauen ein LoRaWAN Node

## Keep it simple

Arduino (Pro Mini 3,3V 8Mhz)

LoRaWAN Funkmodul: RFM95

Antenne

**Batterie** 

Sensor

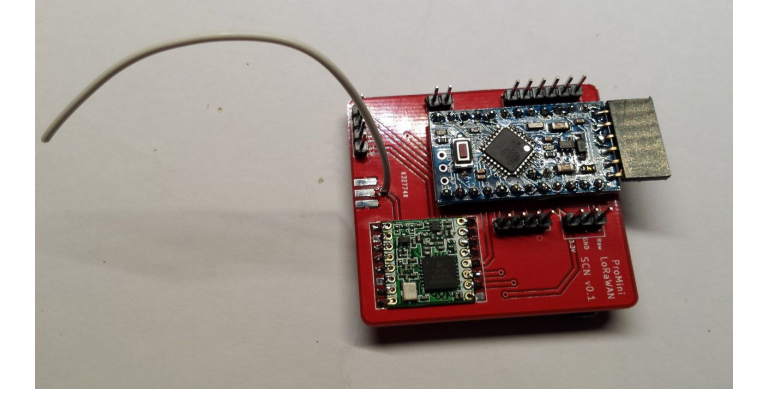

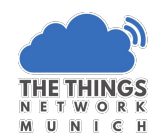

#### Einmal zusammenbauen

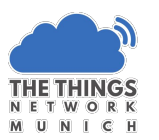

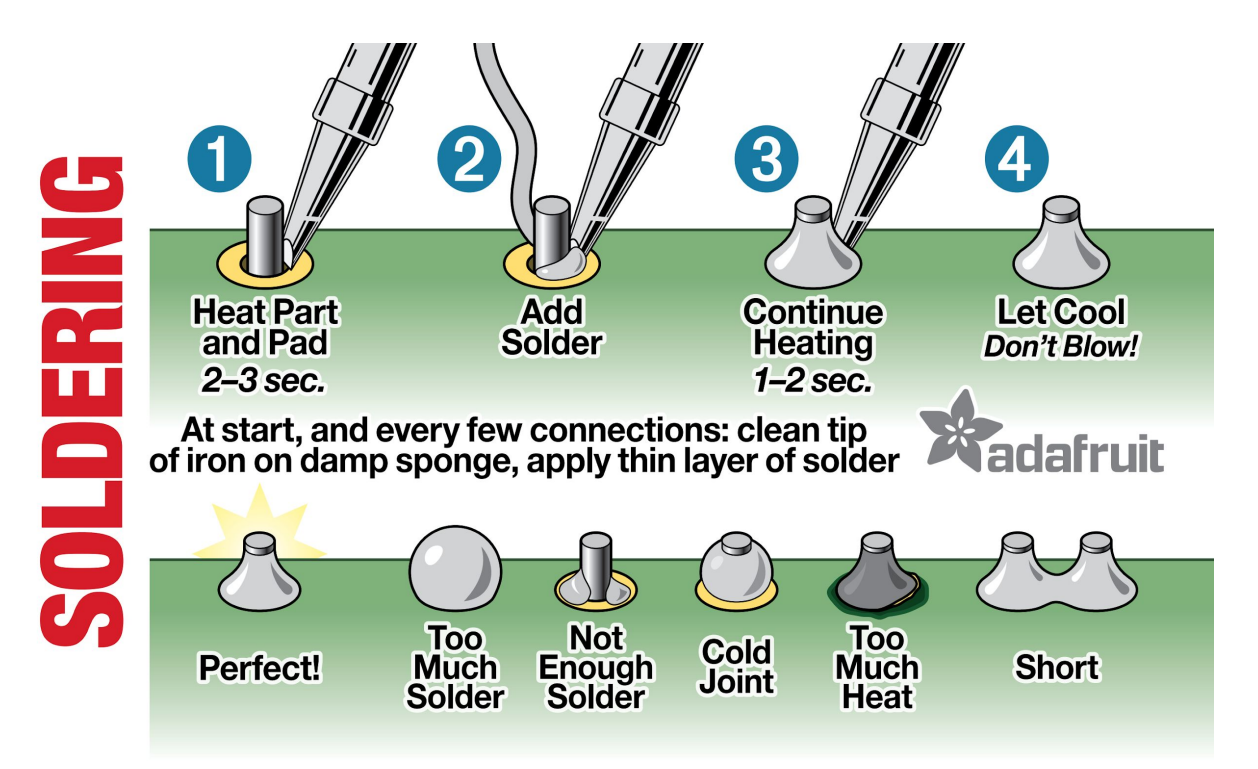

#### Programmieren

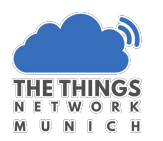

Herunterladen:

- Arduino IDE:<https://www.arduino.cc/en/main/software>
- LMIC Library: <https://github.com/matthijskooijman/arduino-lmic>
- Sourcecode: <https://github.com/ttn-muc/promini-node-sketches>

#### Libraries in der Arduino IDE

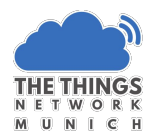

#### Library Manager:

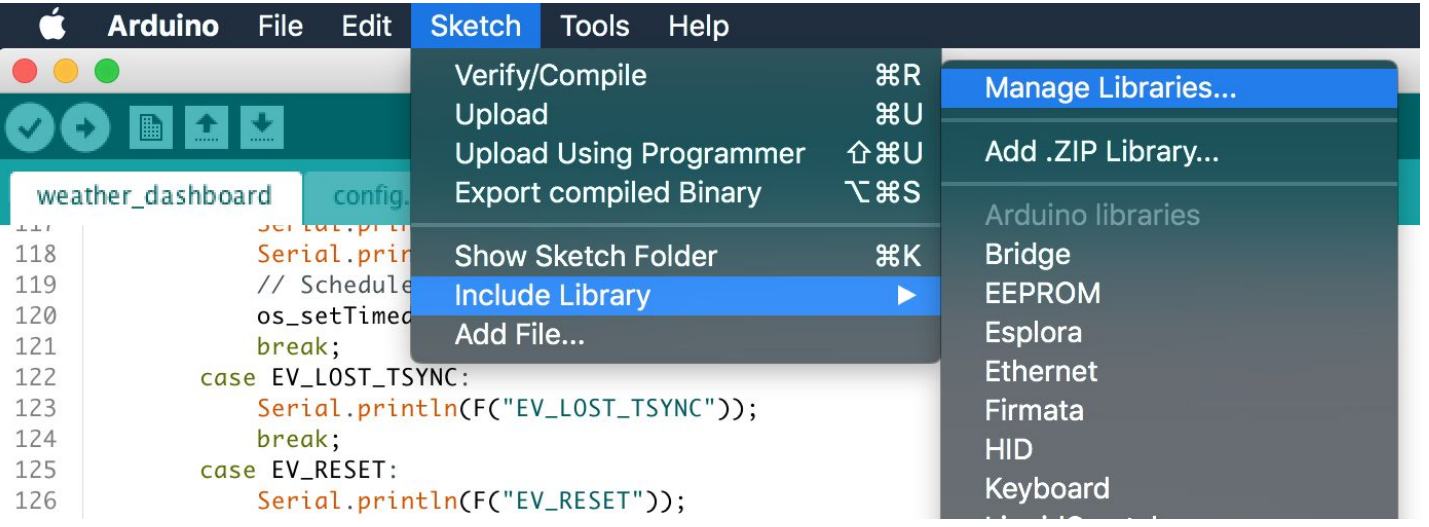

## Einstellungen für unseren Node

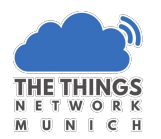

Unter Tools

- Board: Arduino Pro oder Pro Mini
- Prozessor: ATmega328P (3.3V, 8Mhz

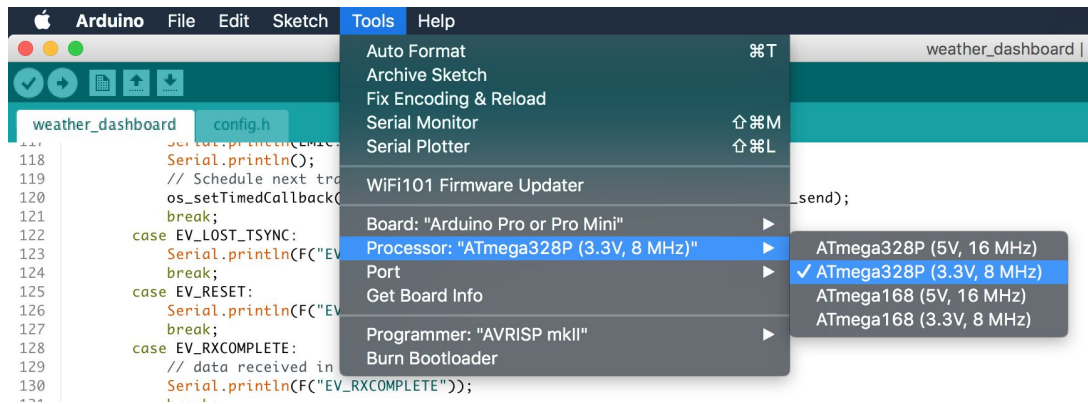

#### Euer Programmer

Umstellen auf 3.3V!

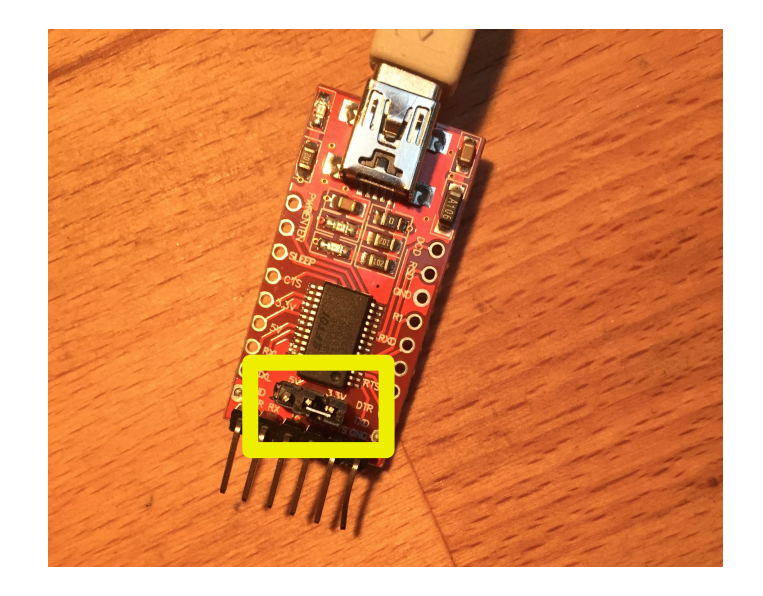

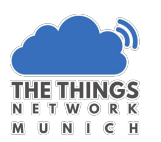

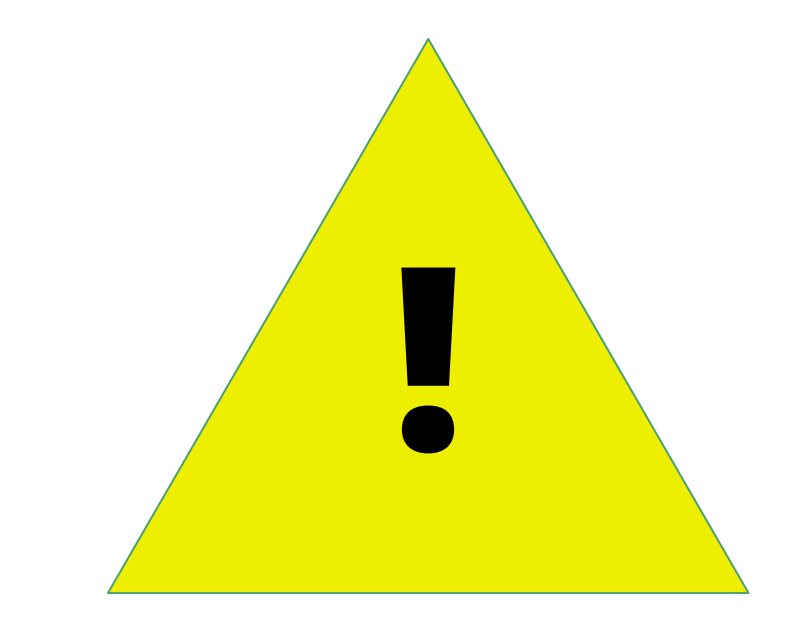

## Ausblick

#### Community in München

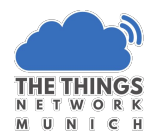

Meetup

Gateways

Kooperationen

Projekte

#### **Workshops**

Einführung

Gateway Bau

Vertiefung?

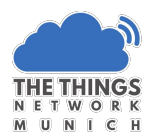

#### Resourcen

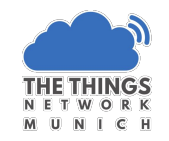

- <https://www.thethingsnetwork.org/forum/t/a-presentation-sample-to-introduce-ttn-and-your-ttn-community/3339>
- https://docs.google.com/presentation/d/1EPD0pLzB\_RxWXLzLFv3hXBSxuNib1rKseF\_r4ll9mGI/edit#slide=id.g164452b [81d\\_0\\_63](https://docs.google.com/presentation/d/1EPD0pLzB_RxWXLzLFy3hXBSxuNjb1rKseF_r4ll9mGI/edit#slide=id.g164452b81d_0_63)
- A technical overview of LoRa® and LoRaWAN™: [https://docs.wixstatic.com/ugd/eccc1a\\_ed71ea1cd969417493c74e4a13c55685.pdf](https://docs.wixstatic.com/ugd/eccc1a_ed71ea1cd969417493c74e4a13c55685.pdf)
- LoRaWAN ™ 101 A Technical Introduction [https://docs.wixstatic.com/ugd/eccc1a\\_20fe760334f84a9788c5b11820281bd0.pdf](https://docs.wixstatic.com/ugd/eccc1a_20fe760334f84a9788c5b11820281bd0.pdf)
- TTN Labs Story, on which the node in the workshop is built: <https://www.thethingsnetwork.org/labs/story/creating-a-ttn-node>
- Details on the TTN Fair Use Policy:

[https://www.thethingsnetwork.org/forum/t/limitations-data-rate-packet-size-30-seconds-uplink-and-10-messages-downl](https://www.thethingsnetwork.org/forum/t/limitations-data-rate-packet-size-30-seconds-uplink-and-10-messages-downlink-per-day-fair-access-policy/1300/2) [ink-per-day-fair-access-policy/1300/2](https://www.thethingsnetwork.org/forum/t/limitations-data-rate-packet-size-30-seconds-uplink-and-10-messages-downlink-per-day-fair-access-policy/1300/2)

● Lang dauernde OTAA Activation mit Arduino LMiC: <https://www.thethingsnetwork.org/forum/t/over-the-air-activation-otaa-with-lmic/1921/26>

#### Resourcen

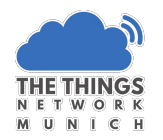

- **•** Cayenne Dashboard:<http://cayenne.mydevices.com/>
- **TTN Mapper: <http://ttnmapper.org/?blocks=on>**
- Cayenne LPP Dokumentation:<https://www.thethingsnetwork.org/docs/devices/arduino/api/cayennelpp.html>

**• TTN München Community<https://www.thethingsnetwork.org/community/munich/>**